# **Министерство сельского хозяйства Российской Федерации**

# **Федеральное государственное бюджетное образовательное учреждение высшего образования**

# **«ВОРОНЕЖСКИЙ ГОСУДАРСТВЕННЫЙ АГРАРНЫЙ УНИВЕРСИТЕТ ИМЕНИ ИМПЕРАТОРА ПЕТРА I»**

# **РАБОЧАЯ ПРОГРАММА**

Профессионального модуля

ПМ.05 «Выполнение работ по одной или нескольким профессиям рабочих, должностям служащих»

Специальность: 21.02.20 «Прикладная геодезия» Уровень образования – среднее профессиональное образование Уровень подготовки по ППССЗ - базовый Форма обучения - очная

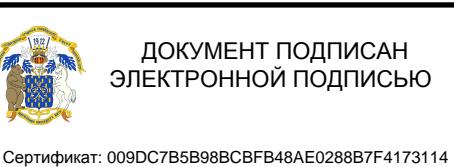

Владелец: Агибалов Александр Владимирович Действителен: с 09.02.2023 до 04.05.2024

Воронеж 2023

Рабочая программа составлена в соответствии с Федеральным государственным образовательным стандартом среднего профессионального образования по специальности 21.02.20 Прикладная геодезия, утвержденного приказом Министерства образования и науки России от 26.07.2022 № 617.

Составитель: доцент, к.э.н., доцент кафедры геодезии ФГБОУ ВО Воронежский ГАУ

ДАЛИЗ А.А. Черемисинов

Рабочая программа рассмотрена и утверждена на заседании предметной (цикловой) комиссии (протокол №1 от 29.08.2023 г.)

Председатель предметной (цикловой) комиссии *(Berkley* Викин С.С.

**Заведующий отделением СПО Горланов С.А.**

**Рецензент рабочей программы:** Директор ООО «Инженерная геодезия и топография» Веселов В.В.

## **1. ПАСПОРТ РАБОЧЕЙ ПРОГРАММЫ ПРОФЕССИОНАЛЬНОГО МОДУЛЯ**

### **1.1. Область применения программы**

Рабочая программа профессионального модуля ПМ.05 «Выполнение работ по одной или нескольким профессиям рабочих, должностям служащих» является частью образовательной программы подготовки специалистов среднего звена (ППCC3), разработанной в соответствии с ФГОС СПО по специальности 21.02.20 «Прикладная геодезия».

### **1.2. Место модуля в структуре ОП ПССЗ**

Профессиональный модуль ПМ.05 «Выполнение работ по одной или нескольким профессиям рабочих, должностям служащих» относится к модулям профессионально- о цикла.

Профессиональный модуль ПМ.05 «Выполнение работ по одной или нескольким профессиям рабочих, должностям служащих» реализуется в 5 и 6 семестрах при сроке получения среднего профессионального образования по программам подготовки специалистов среднего звена 3 года 10 месяцев.

### **1.3. Цели и задачи модуля - требования к результатам освоения профессионального модуля**

Содержание профессионального модуля ПМ.05 «Выполнение работ по одной или нескольким профессиям рабочих, должностям служащих» направлено на достижение следующей цели: формирование у обучающихся теоретических знаний, умений и практического опыта по овладения указанным видом профессиональной деятельности и соответствующими профессиональными компетенциями.

**Задачи модуля:** формирование знаний, умений и практического опыта о составе, содержании и методике выполнения полевых работ на топографо-геодезических и маркшейдерских работах**.**

В результате освоения профессионального модуля у обучающегося должны быть сформированы следующие компетенции:

ПК 1.6. Проводить специальные геодезические измерения при эксплуатации поверхности и недр Земли.

ПК 2.4. Использовать компьютерные и спутниковые технологии для автоматизации полевых измерений и создания оригиналов топографических планов, осваивать инновационные методы топографических работ.

ПК 2.6. Соблюдать требования технических регламентов и инструкций по выполнению топографических съемок и камеральному оформлению оригиналов топографических планов.

ПК 4.8. Использовать специальные геодезические приборы и инструменты, включая современные электронные тахеометры и приборы спутниковой навигации, предназначенные для решения задач прикладной геодезии, выполнять их исследование, поверки и юстировку.

С целью овладения указанным видом профессиональной деятельности и соответствующими профессиональными компетенциями обучающийся в ходе освоения профессионального модуля должен:

#### **иметь практический опыт:**

- полевых работ по созданию, развитию и реконструкции геодезических сетей;
- поверки и юстировки геодезических приборов и систем;
- полевого обследования пунктов геодезических сетей;
- работы с приборами, применяемыми на топографо-геодезических работах;
- поверки и юстировки геодезических приборов; уметь:
- пользоваться топографическими картами и планами разных масштабов;
- выбирать характерные точки рельефа и контуров при топографической съемке;
- производить угловые измерения, а также измерения превышений местности;
- производить промеры при съемке подземных коммуникаций;
- выполнять разбивочные работы;
- работы с приборами, применяемыми на топографо-геодезических работах;
- поверки и юстировки геодезических приборов; **уметь:**
- выполнять полевые геодезические измерения в геодезических сетях;
- обследовать пункты геодезических сетей;
- исследовать, поверять и юстировать геодезические приборы;
- осуществлять первичную математическую обработку результатов полевых измерений; **знать:**
- требования создания геодезических сетей;
- устройство и принципы работы геодезических приборов и систем;
- методы угловых и линейных измерений, нивелирования и координатных определений;
- особенности поверки и юстировки геодезических приборов и систем;
- техники выполнения полевых и камеральных геодезических работ по созданию, развитию и реконструкции отдельных элементов государственных геодезических, нивелирных сетей и сетей специального назначения;
- основы современных технологий определения местоположения пунктов геодезических сетей на основе спутниковой навигации;
- методы электронных измерений элементов геодезических сетей;
- алгоритмы математической обработки результатов полевых геодезических измерений с использованием современных компьютерных программ;
- основы анализа и приемы устранения причин возникновения брака и грубых ошибок измерений;
- приемы контроля результатов полевых и камеральных геодезических работ.

#### **1.4. Общая трудоемкость по освоению модуля**

Учебная нагрузка обучающегося (всего) 296 часов, в том числе: обязательной аудиторной учебной нагрузки - 203 часов, самостоятельной работы - 87 часов, руководство практикой – 37 часов.

После освоения профессионального модуля предусмотрен квалификационный экза- мен - 8 часов.

# **2. СТРУКТУРА И СОДЕРЖАНИЕ ПРОФЕССИОНАЛЬНОГО МОДУЛЯ 2.1. Объем профессионального модуля и виды учебных занятий**

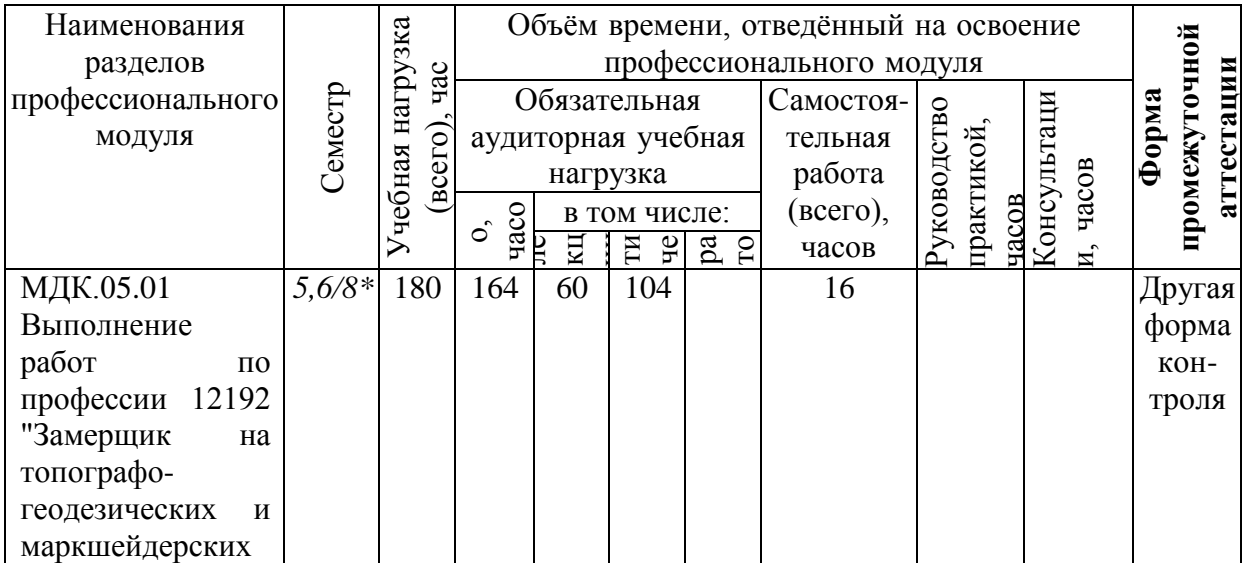

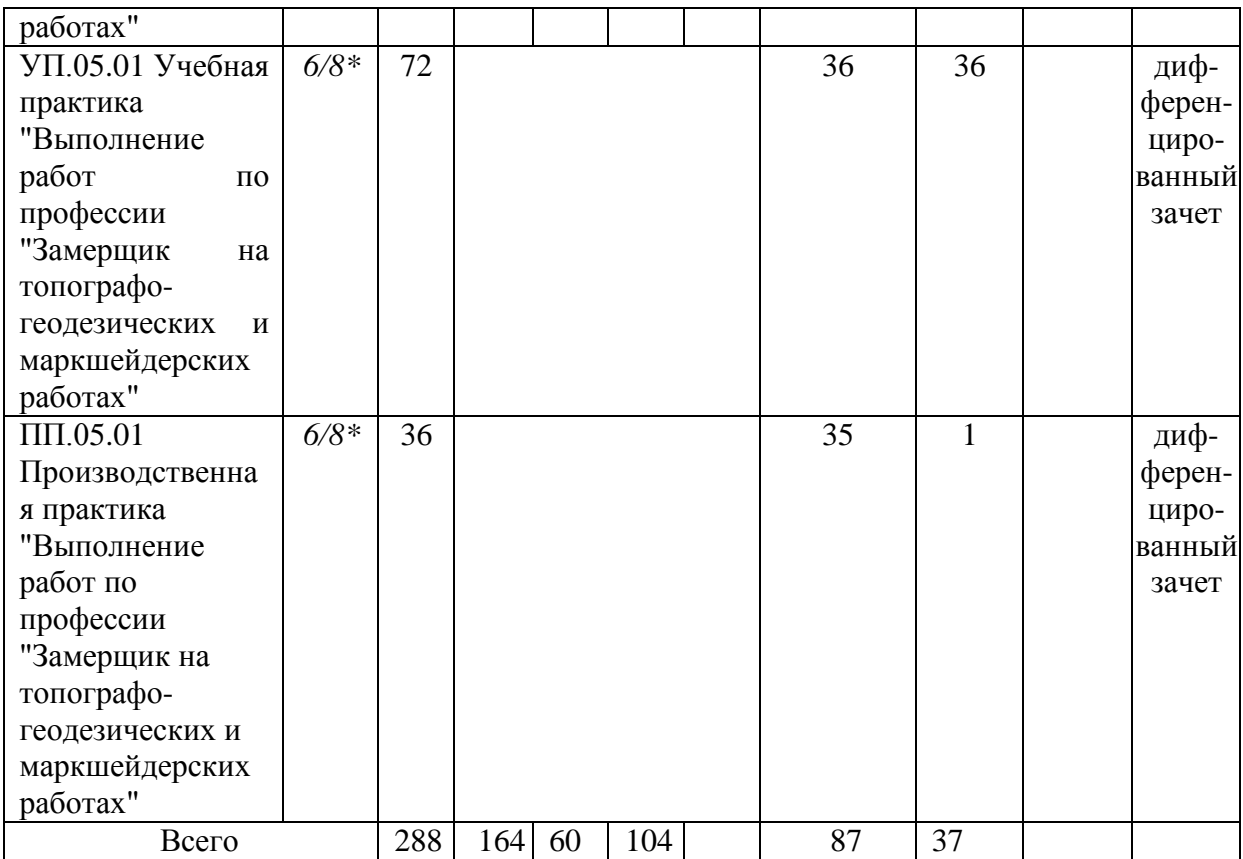

\*5 и 6 семестр - при сроке получения среднего профессионального образования по программам подготовки специалистов среднего звена 3 года 10 месяцев;

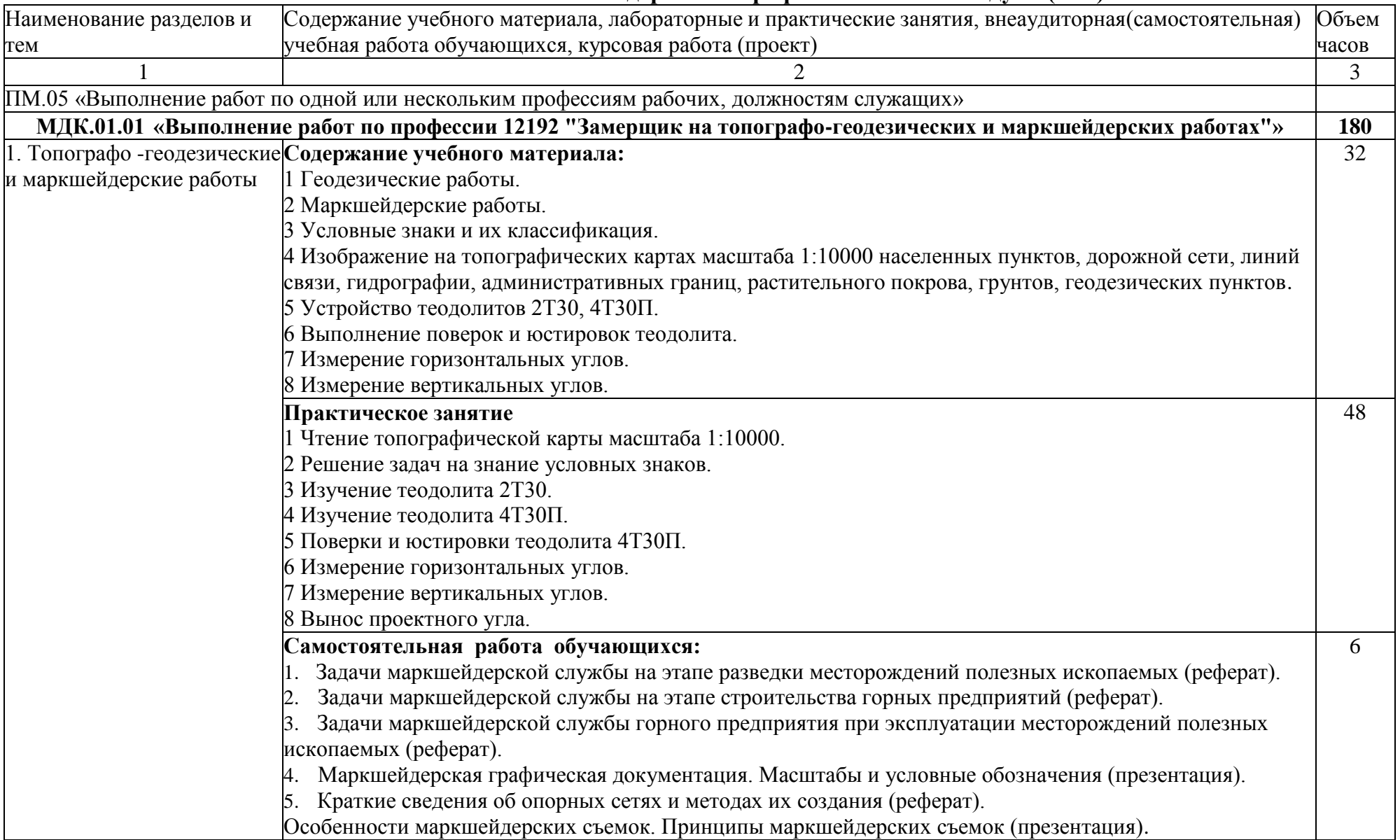

# **2.2. Тематический план и содержание профессионального модуля (ПМ)**

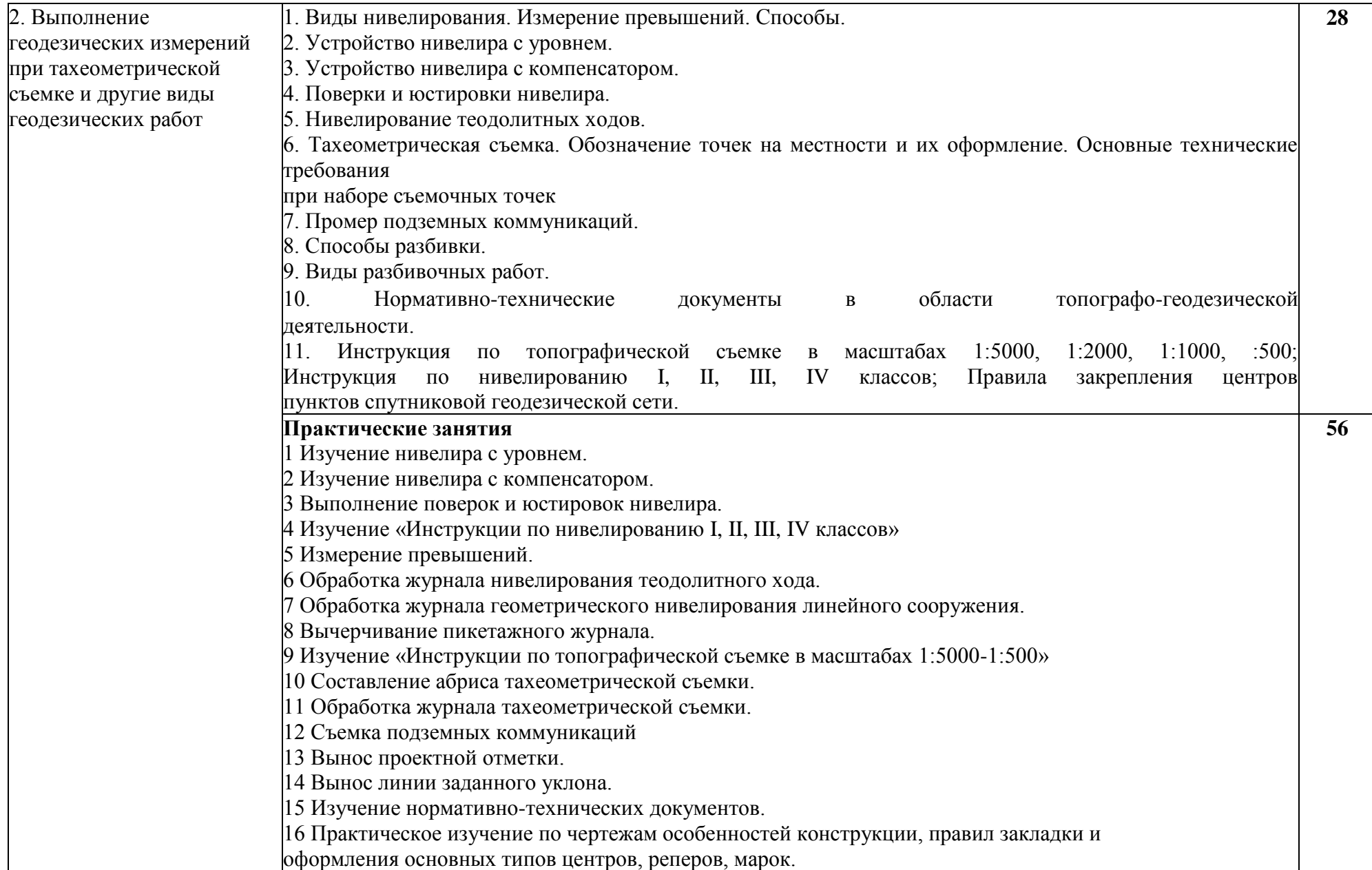

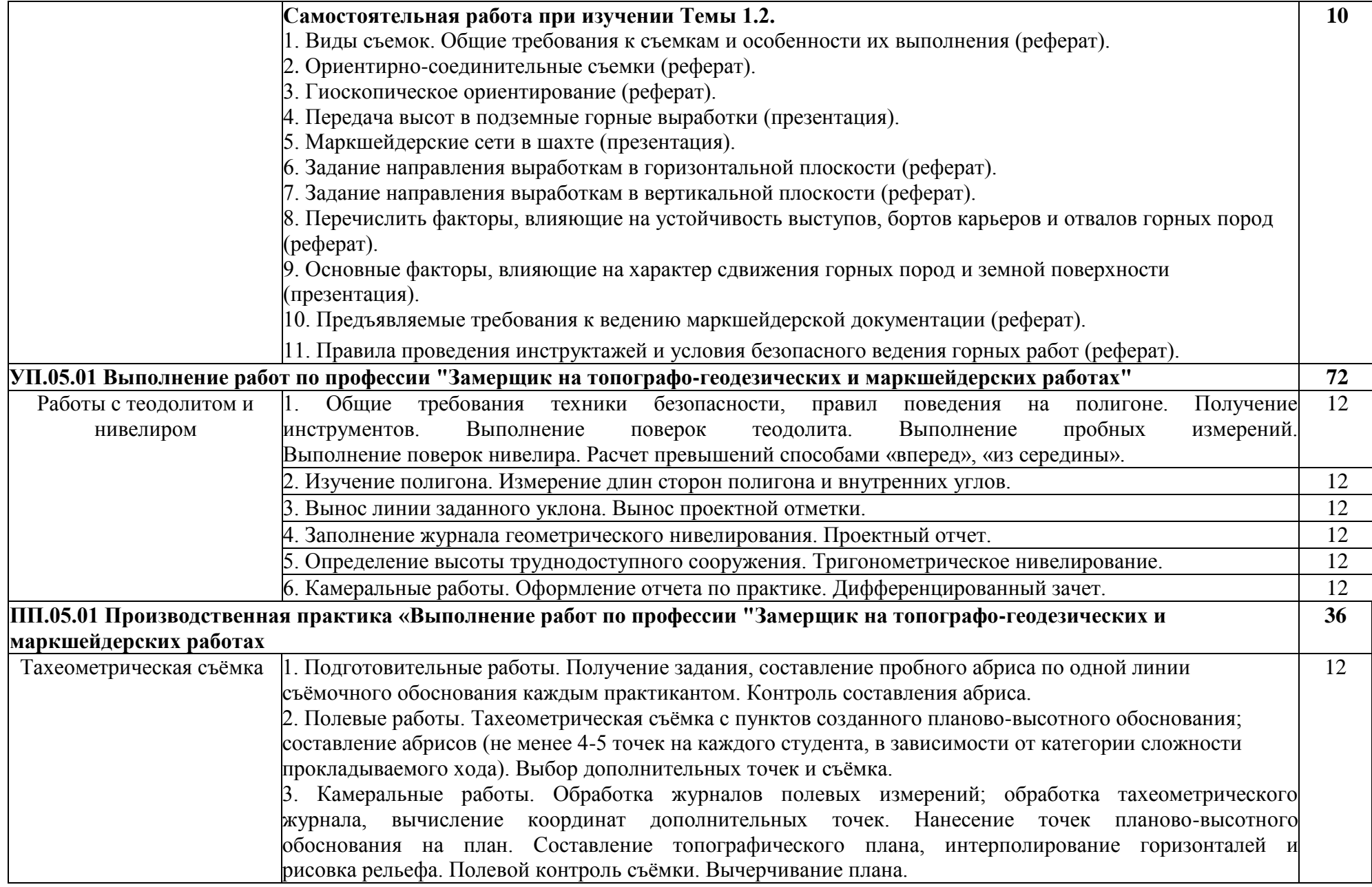

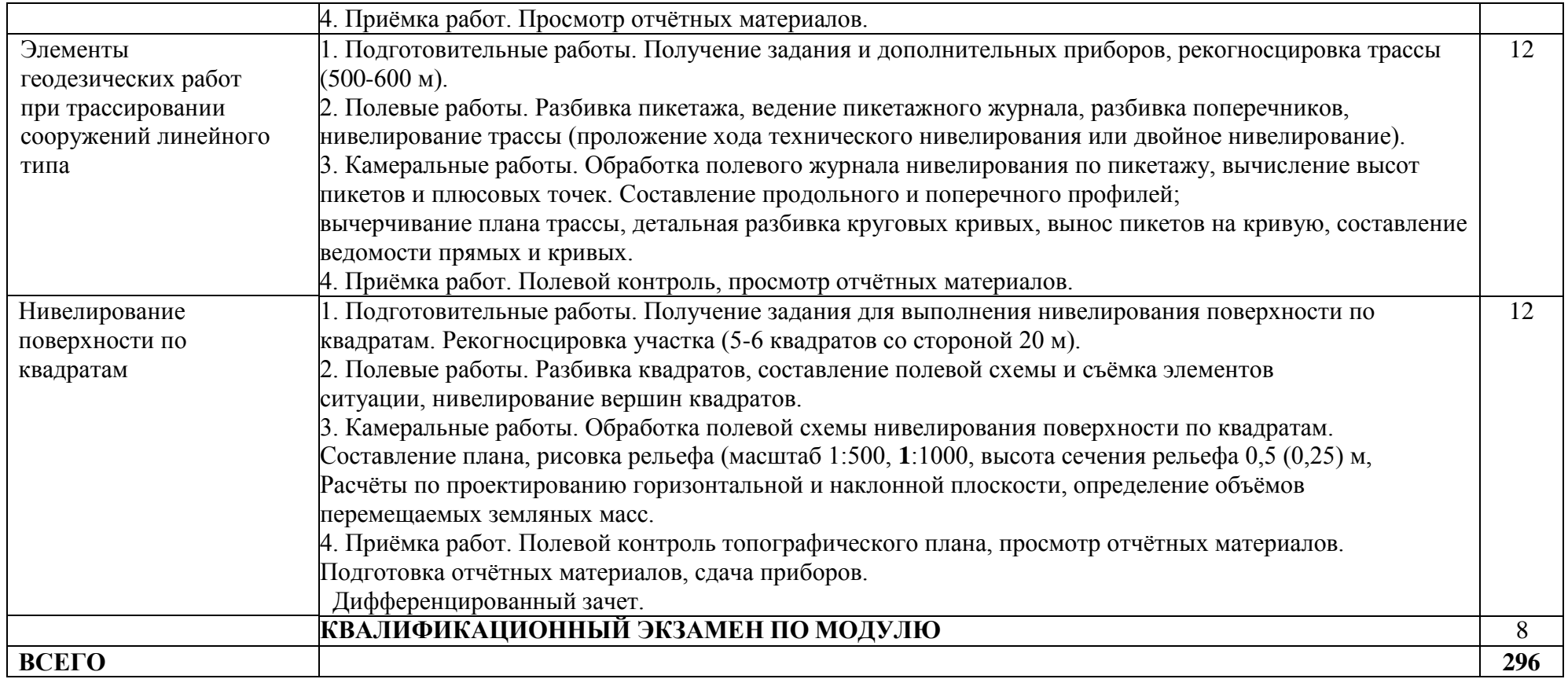

### **3. УСЛОВИЯ РЕАЛИЗАЦИИ РАБОЧЕЙ ПРОГРАММЫПРОФЕССИОНАЛЬНОГО МОДУЛЯ**

### **3.1. Использование активных и интерактивных форм проведения занятий**

Для подготовки специалистов среднего звена в образовательном процессе широко используются такие формы проведения занятий как:

- семинар;
- разбор конкретных ситуаций;
- психологические и иные тренинги;
- групповые дискуссии,
- кейс-задание и др.

Применяются следующие современные образовательные технологии:

- технология сотрудничества;
- технология развития критического мышления;
- проблемного и личностно-ориентированного обучения;
- информационные технологии.

Активные и интерактивные формы проведения занятий, используемые в учебном процессе

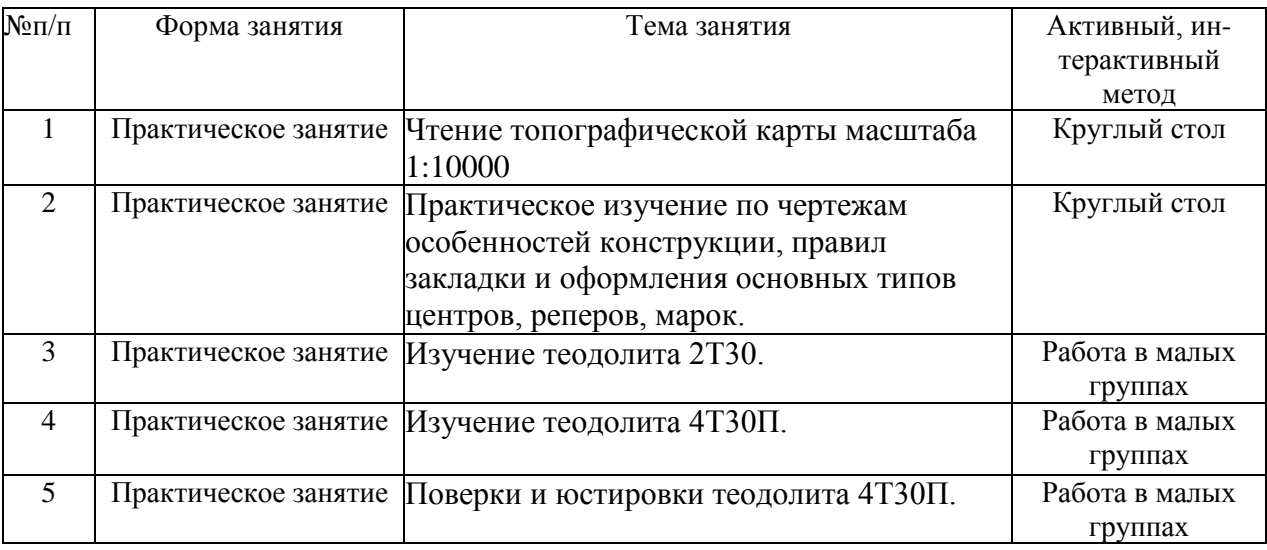

#### **3.2. Учебно-методическое обеспечение**

Сведения об электронных полнотекстовых ресурсах, доступ к которым обеспечивается на основании прямых договоров

Перечень документов, подтверждающих наличие/право использования цифровых (электронных) библиотек, ЭБС

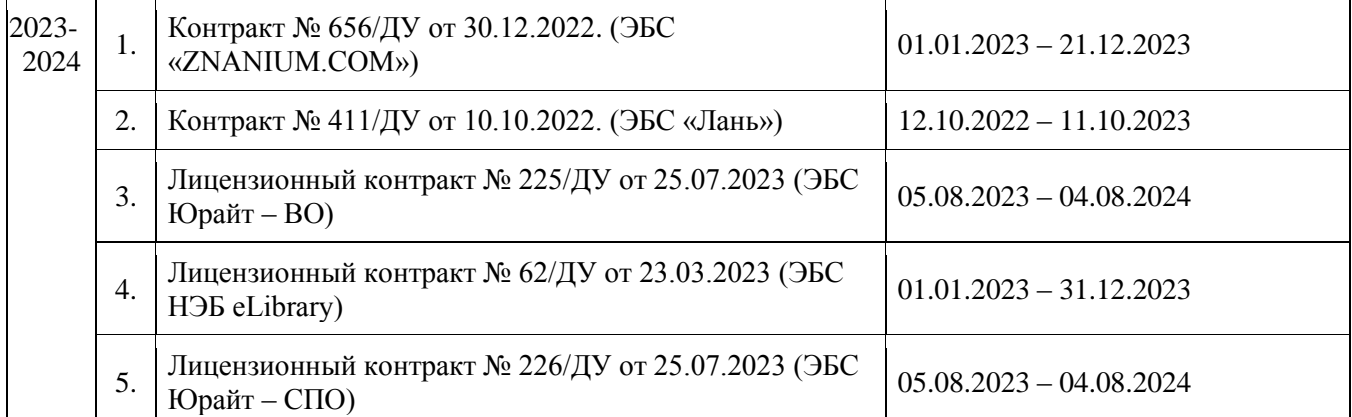

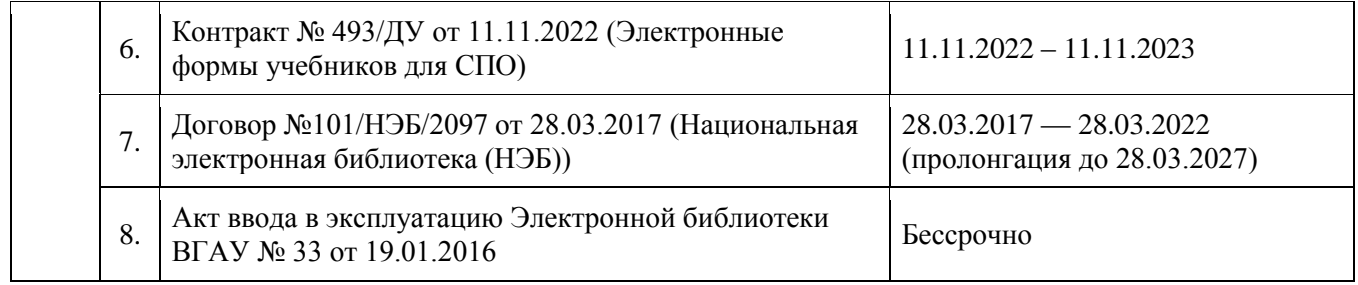

#### **3.3. Обеспеченность учебной литературой при реализации рабочей программы 3.3. Обеспеченность учебной литературой при реализации рабочей программы 3.3.1. Основные источники:**

1. Инженерная геодезия и геоинформатика [электронный ресурс] : учебник для вузов / М. Я. Брынь, Г. С. Бронштейн, В. Д. Власов [и др.] ; под редакцией С. И. Матвеева .— Инженерная геодезия и геоинформатика, 2023-04-06 .— Электрон. дан. (1 файл) .— Москва : Академический проект, 2020 .— 484 с.

2. Геодезия [электронный ресурс] : Учебник / Ю. А. Кравченко .— 1 .— Москва : ООО "Научно-издательский центр ИНФРА-М", 2017 .— 344 с.

### **3.3.2. Дополнительные источники:**

1. Кузнецов П.Н. Геодезия. Часть I [Электронный ресурс] : учебник / П.Н. Кузнецов .— Геодезия. Часть I, 2018-08-25 .— Москва : Академический Проект, 2010 .— 256 c. [ЭИ] [ЭБС IPRBooks]

2. Поклад Г.Г. Геодезия [Электронный ресурс] : учебное пособие / С.П. Гриднев ; Г.Г. Поклад .— Геодезия, 2013 .— 544 c [ЭИ] [ЭБС IPRBooks]

3. Поклад Г.Г. Практикум по геодезии [Электронный ресурс] : учебное пособие / Н.А. Чучукин ; Н.С. Анненков ; Г.Г. Поклад ; О.В. Есенников ; С.П. Гриднев ; А.Н. Сячинов 2015 .— 488 c [ЭИ] [ЭБС IPRBooks]

### **3.3.3. Методические издания**

1. Производственная практика (по профилю специальности) выполнение работ по созданию геодезических, нивелирных сетей и сетей специального назначения : методические указания по освоению дисциплины и самостоятельной работе для обучающихся по специальности 21.02.08 Прикладная геодезия / сост. А.А. Черемисинов. – Воронеж : ВГАУ,  $2024. - 21$  c.

### **3.3.4. Периодические издания**

1. Геодезия и картография : научно-технический и производственный журнал / учредитель : Главное управление геодезии и картографии .— Москва : Государственный картографический и геодезический центр, 1956- .

2. Геопрофи : научно-технический журнал по геодезии, картографии и навигации / Информационное агентство "ГРОМ" .— Москва : Проспект, 2011

3. Вестник Росреестра : официальное издание / учредители : Федеральная служба государственной регистрации, ФГУП "Федеральный кадастровый центр "Земля" .— Москва : Земля, 2009

4. Землеустройство, кадастр и мониторинг земель : научно-практический ежемесячный журнал / учредитель : Академия общественно-экономических наук .— Москва : Просвещение, 2005

5. Вестник Воронежского государственного аграрного университета : теоретический и научно-практический журнал / Воронеж. гос. аграр. ун-т .— Воронеж : ВГАУ, 1998

# **3.4. Материально-техническое и программное обеспечение**

| $N_2$          | Сведения о программном обесне юний общего назна юния<br>Название | Размещение               |
|----------------|------------------------------------------------------------------|--------------------------|
|                |                                                                  |                          |
|                | Операционные системы MS Windows /Linux /Ред ОС                   | ПК в локальной сети ВГАУ |
| $\overline{2}$ | Пакеты офисных приложений MS Office /                            | ПК в локальной сети ВГАУ |
|                | OpenOffice/LibreOffice                                           |                          |
| 3              | Программы для просмотра файлов Adobe Reader /                    | ПК в локальной сети ВГАУ |
|                | DjVuReader                                                       |                          |
| 4              | Браузеры Яндекс Браузер / Mozilla Firefox / Microsoft            | ПК в локальной сети ВГАУ |
|                | Edge                                                             |                          |
| 5              | Антивирусная программа DrWeb ES                                  | ПК в локальной сети ВГАУ |
| 6              | Программа-архиватор 7-Zip                                        | ПК в локальной сети ВГАУ |
|                | Мультимедиа проигрыватель MediaPlayer Classic                    | ПК в локальной сети ВГАУ |
| 8              | Платформа онлайн-обучения eLearning server                       | ПК в локальной сети ВГАУ |
| 9              | Система компьютерного тестирования AST Test                      | ПК в локальной сети ВГАУ |

Сведения о программном обеспечении общего назначения

Специализированное программное обеспечение

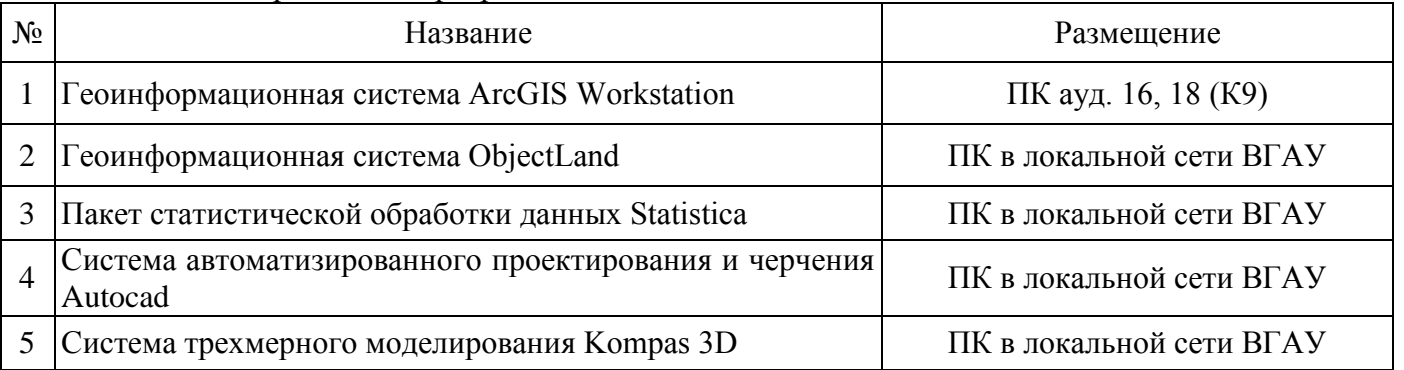

# Помещения для ведения образовательного процесса и оборудование

### Для контактной работы

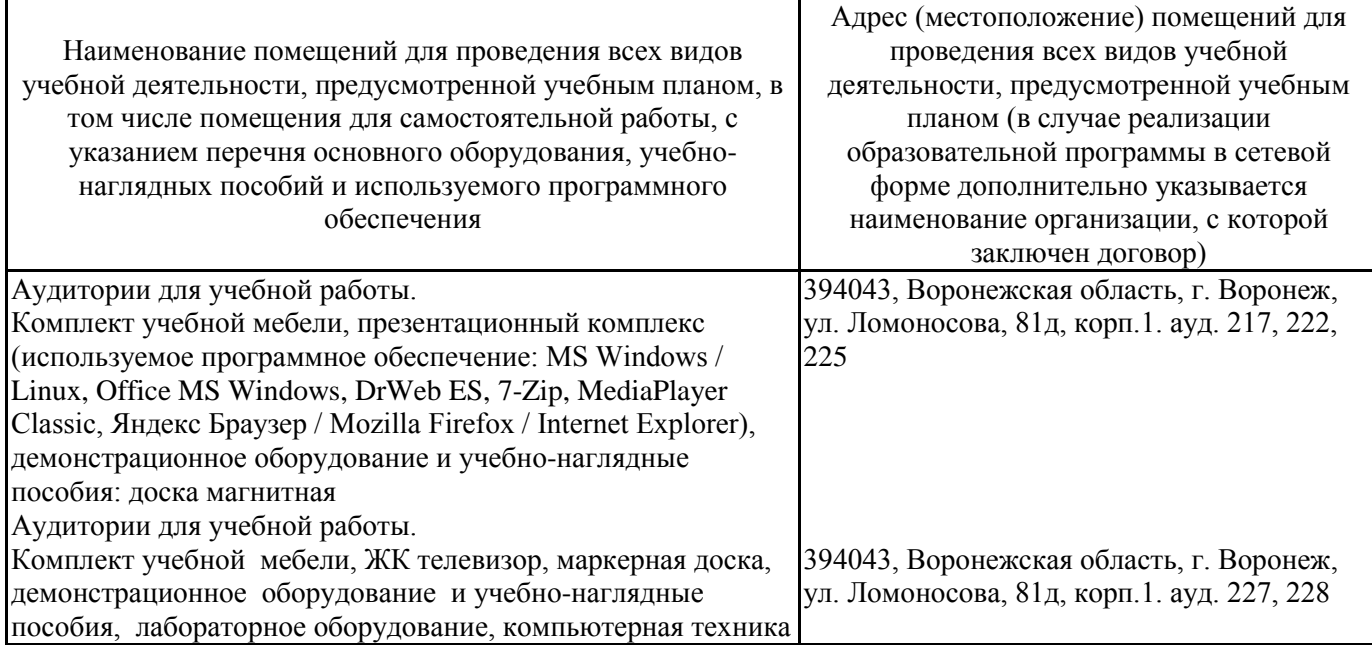

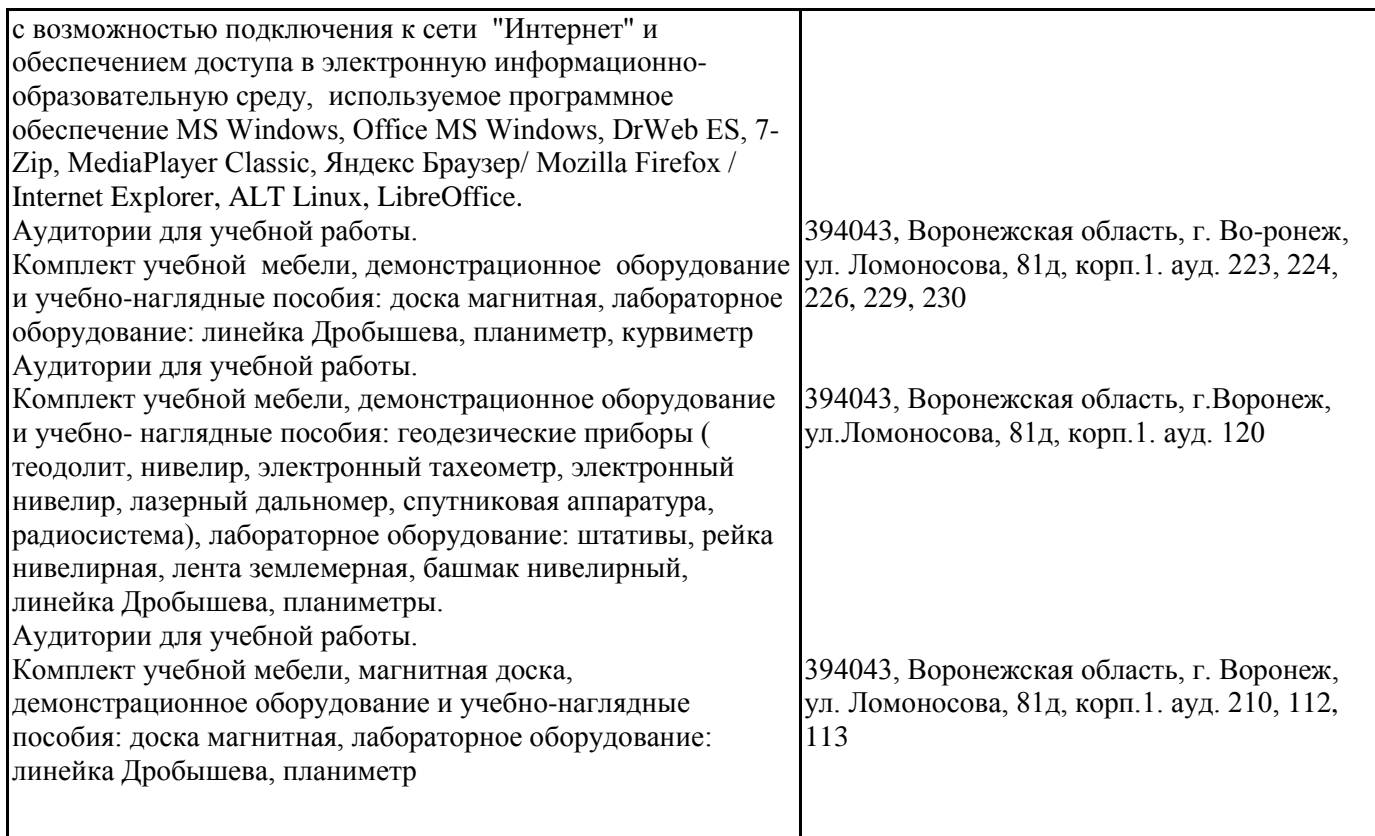

## Для самостоятельной работы

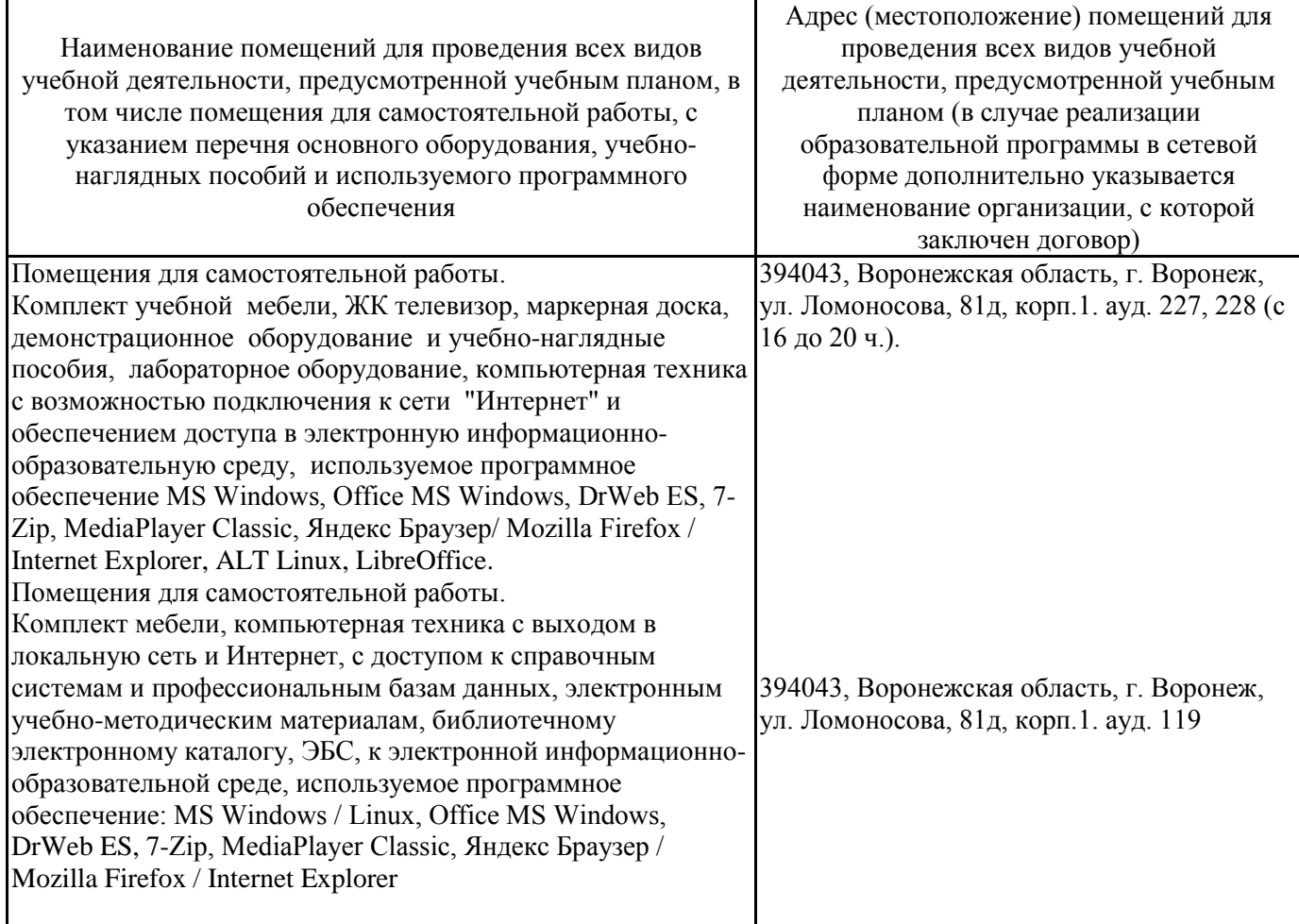

## **4. ФОНД ОЦЕНОЧНЫХ СРЕДСТВ ПРОФЕССИОНАЛЬНОГО МОДУЛЯКОНТРОЛЬ И ОЦЕНКА РЕЗУЛЬТАТОВ ОСВОЕНИЯ** ПРОФЕССИОНАЛЬНОГО МОДУЛЯ

Оценка результатов освоения профессионального модуля осуществляется преподавателем в процессе проведения практических занятий, учебной и производственной практик.

### **4.1. Оценка результатов освоения профессионального модуля**

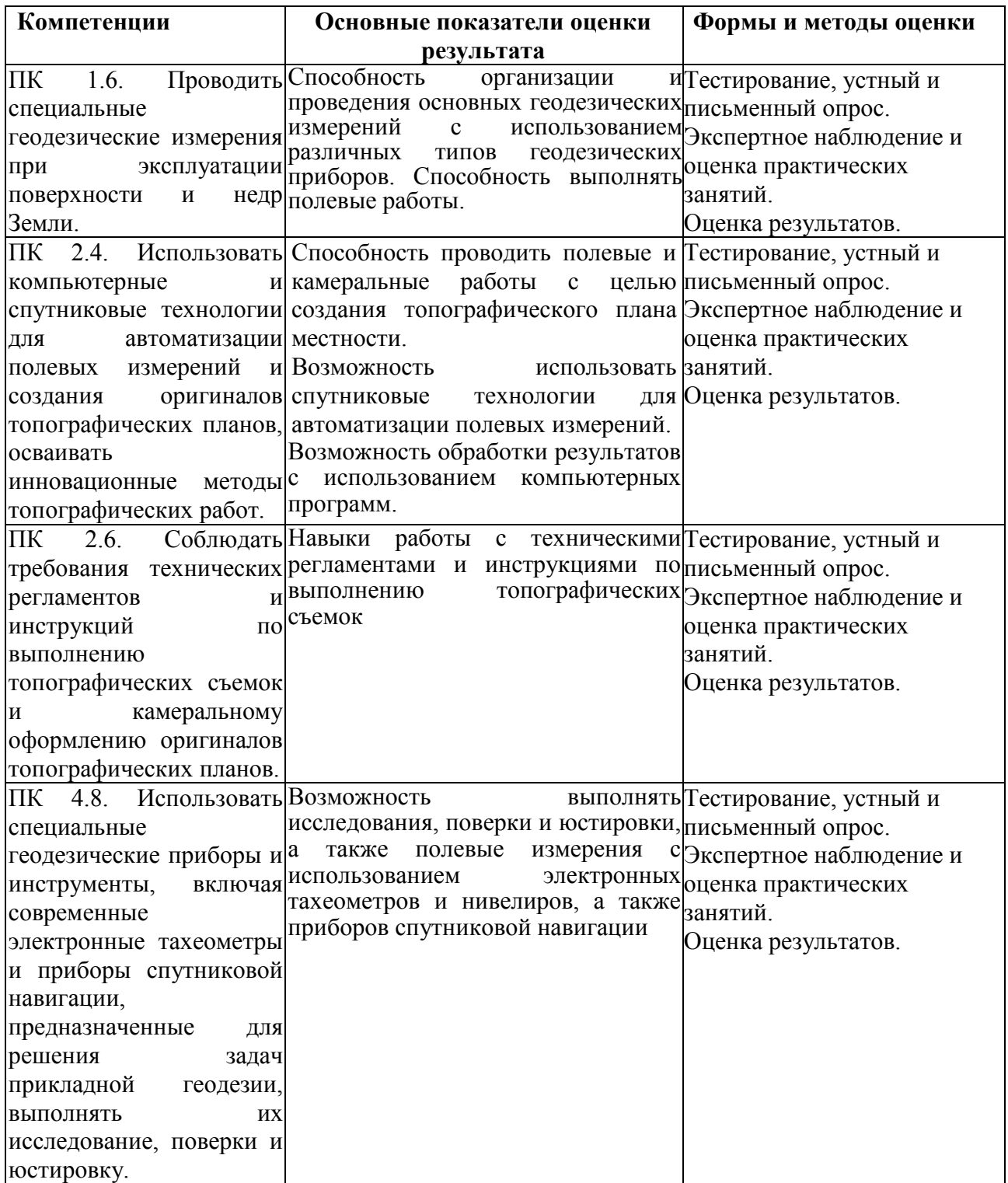

### **4.2.Условия организации и проведения квалификационного экзаменапо профессиональному модулю**

Организация и проведение квалификационного экзамена по профессиональному модулю осуществляется в соответствии с положением П ВГАУ 1.6.06 – 2019 ПОЛОЖЕНИЕ о квалификационном экзамене по профессиональному модулю образовательных программ среднего профессионального образования, введенное в действие приказом ректора №477 от 24.12.2019г

Квалификационный экзамен представляет собой процедуру оценивания результатов освоения обучающимися профессионального модуля (вида профессиональной деятельности) с участием представителей работодателя и, в целом, направлен на оценку овладения квалификацией.

Условием допуска к квалификационному экзамену является успешное освоение обучающимися всех элементов программы профессионального модуля и учебной практики.

Уровень подготовки обучающихся оценивается решением о готовности к выполнению профессиональной деятельности: «вид профессиональной деятельности освоен/не освоен».

При выставлении оценки учитывается роль оцениваемых показателей для выполнения вида профессиональной деятельности, освоение которого проверяется. При отрицательном заключении хотя бы по одному показателю оценки результата освоения профессиональных компетенций принимается решение «вид профессиональной деятельности не освоен». При наличии противоречивых оценок по одному тому же показателю при выполнении разных видов работ, решение принимается в пользу обучающегося.

Экзамен (квалификационный) по ПМ.05 Выполнение работ по одной или нескольким профессиям рабочих, должностям служащих состоит из двух теоретических вопросов и аттестационного испытания - выполнения практического задания. Оценка производится путем сопоставления усвоенных алгоритмов деятельности с заданным эталоном деятельности. На выполнение всех видов заданий отводится 40 мин. (по 10 мин. на теоретические вопросы; 20 мин. на выполнение практического задания).

Формы документов, необходимых для проведения квалификационного экзамена по профессиональному модулю представлены в П ВГАУ 1.6.06 - 2019 ПОЛОЖЕНИЕ о квалификационном экзамене по профессиональному модулю образовательных программ среднего профессионального образования, введенное в действие приказом ректора №477 от 24.12.2019г.

### **4.3. Критерии оценки результатов обучения**

#### **4.3.1. Критерии оценки устного опроса**

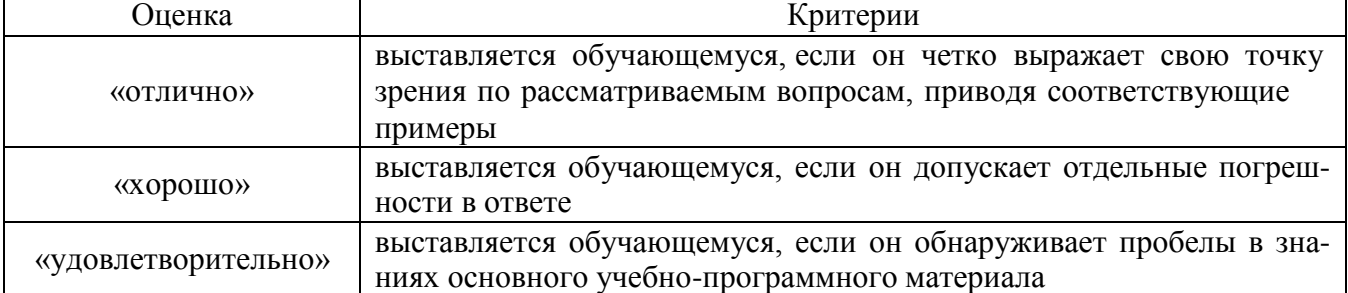

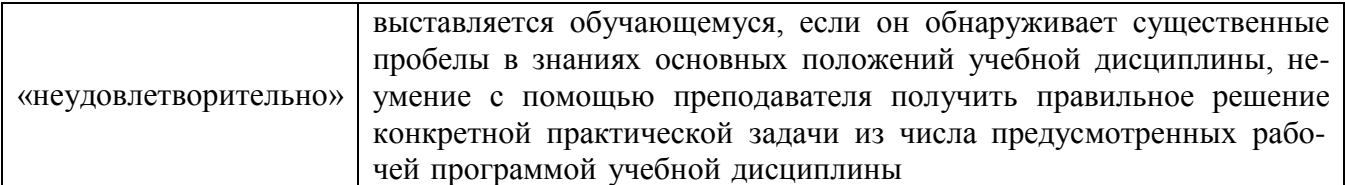

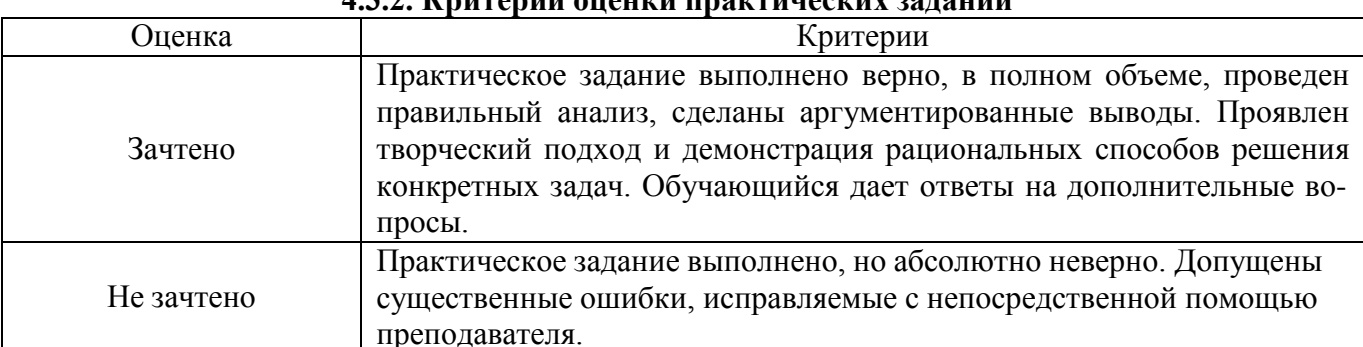

### 432 Критерии опенки практических заланий

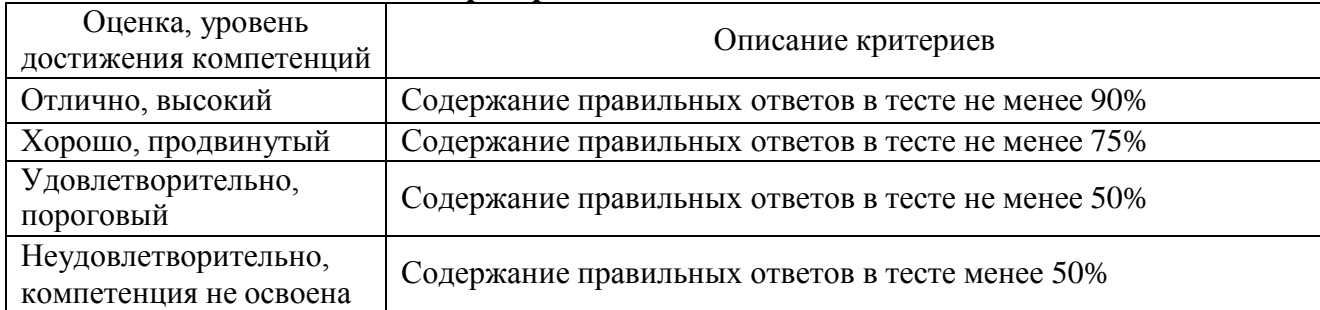

# 4.3.3. Критерии оценки тестовых заданий

# 4.3.4. Критерии оценки промежуточной аттестации

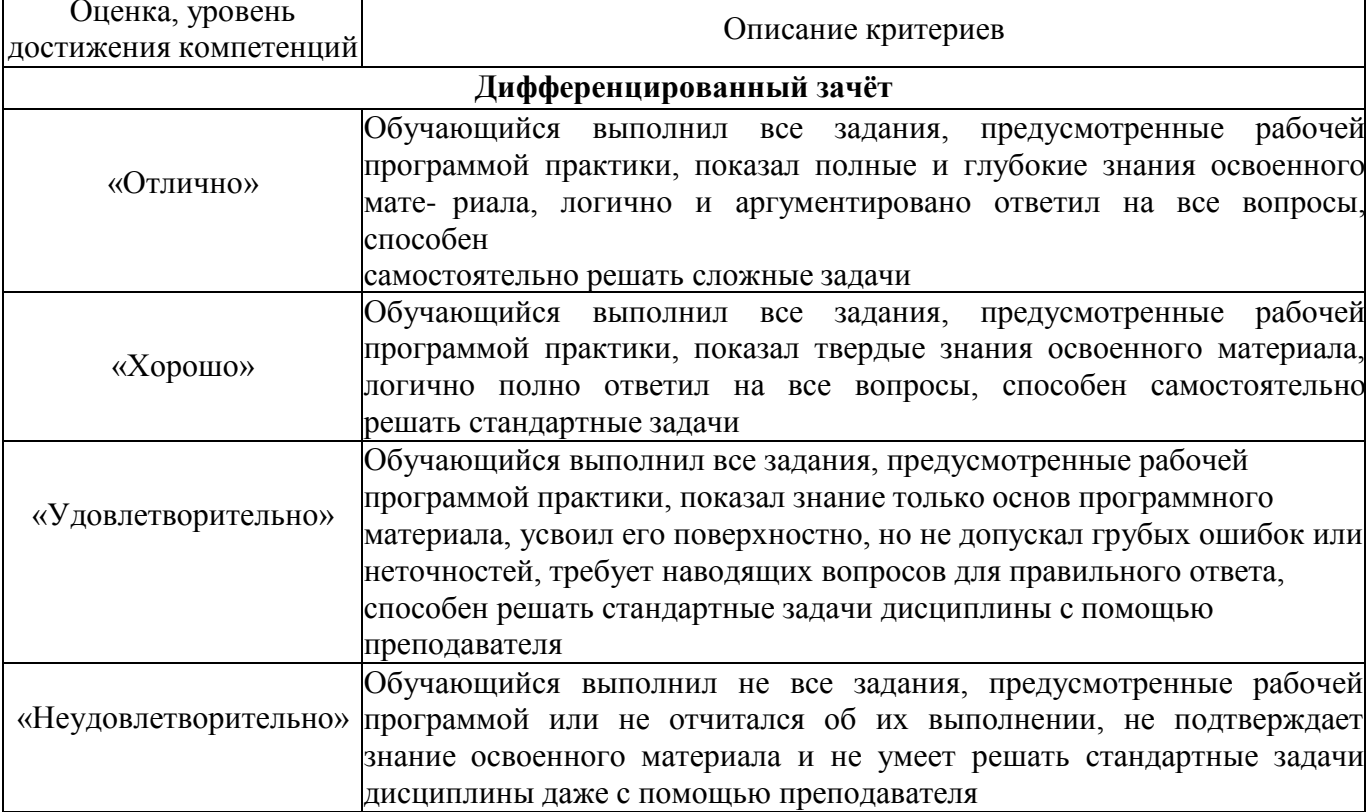

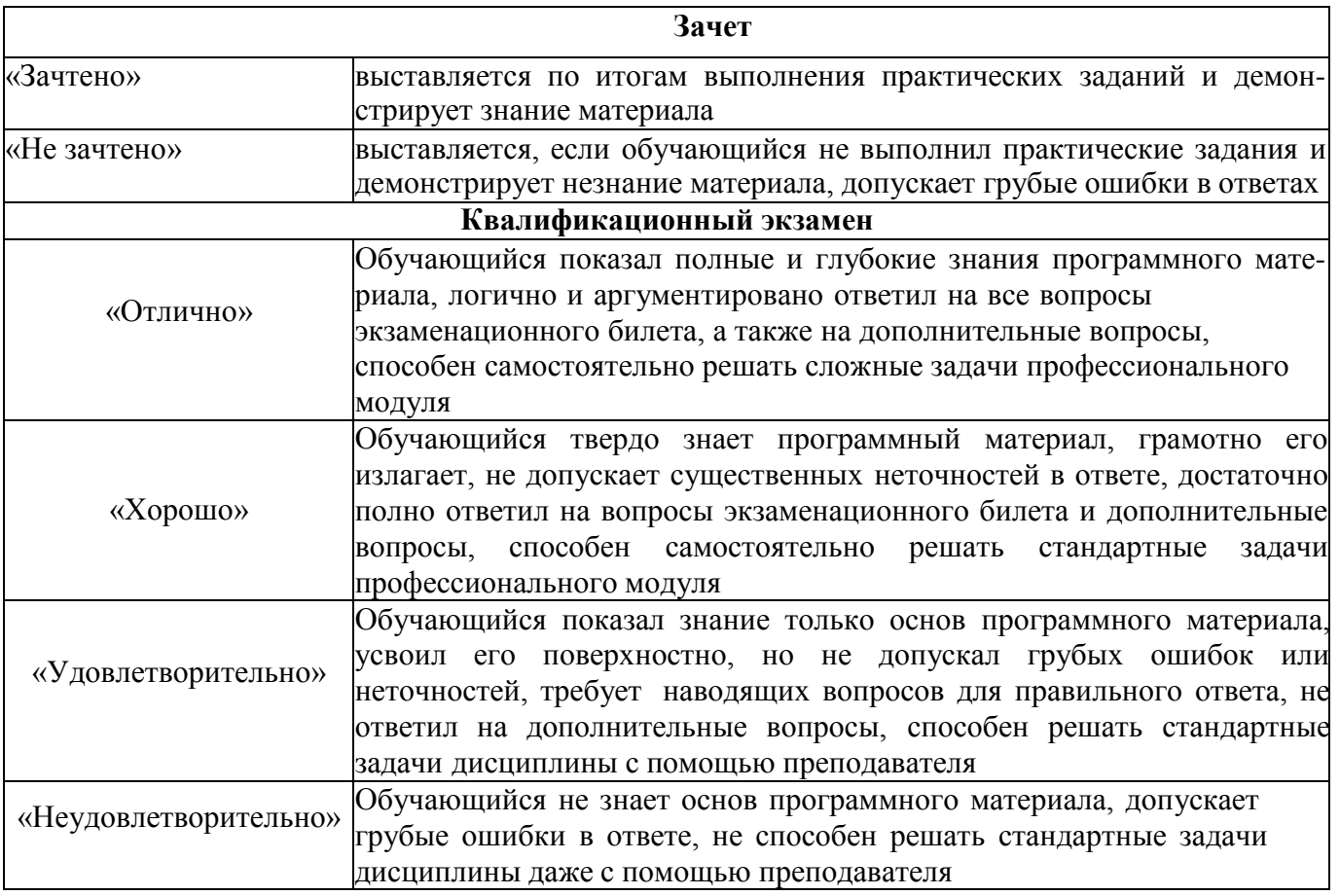

### **4.4. Оценочные средства для проведения квалификационного экзамена**

### **Примерный перечень вопросов для проведения квалификационного экзаменапо профессиональному модулю**

- 1. Устройство теодолитов 2Т30, 4Т30П.
- 2. Выполнение поверок и юстировок теодолита.
- 3. Измерение горизонтальных углов.
- 4. Измерение вертикальных углов.
- 5. Измерение длин сторон полигона и внутренних углов.
- 6. Съемка местности, составление абрисов Выбор дополнительных точек и съёмка.
- 7. Уравнивание опорной геодезической сети, вычисление координат дополнительных точек.
- 8. Тахеометрическая съемка.
- 9. Полевые работы. Тахеометрическая съёмка с пунктов созданного планово-высотного обоснования.
- 10. Состав работ при тахеометрической съёмке.
- 11. Опорная геодезическая сеть, классификация.
- 12. Составление топографического плана. Нанесение точек планово-высотного обоснования на план. Рисовка рельефа.
- 13. Правила закрепления центров пунктов геодезической сети.
- 14. Уравнивание опорной геодезической сети, вычисление координат дополнительных точек.
- 15. Устройство нивелира.
- 16. Виды нивелирования. Измерение превышений. Способы.
- 17. Поверки и юстировки нивелира.
- 18. Площадное нивелирование, нивелирования поверхности по квадратам. Разбивка квадратов, составление полевой схемы и съёмка элементов ситуации, нивелирование вершин квадратов.
- 19. Разбивка круговых кривых, вынос пикетов на кривую,
- 20. Техническое нивелирование, состав работ.
- 21. Интерполирование горизонталей и рисовка рельефа. Полевой контроль съёмки.
- 22. Рекогносцировка трассы. Разбивка пикетажа, ведение пикетажного журнала, разбивка поперечников,
- 23. Нивелирование теодолитных ходов. Заполнение журнала геометрического нивелирования.
- 24. Разбивка квадратов, составление полевой схемы и съёмка элементов ситуации, нивелирование вершин квадратов.
- 25. Площадное нивелирование, нивелирования поверхности по квадратам. Вынос линии заданного уклона.
- 26. Вынос проектной отметки.
- 27. Техническое нивелирование, состав работ.
- 28. Камеральные работы. Обработка полевой схемы нивелирования поверхности по квадратам.
- 29. Камеральные работы. Обработка полевого журнала нивелирования по пикетажу, вычисление высот пикетов и плюсовых точек.
- 30. Составление продольного и поперечного профилей.
- 31. Составление плана, рисовка рельефа.
- 32. Условные знаки и их классификация.
- 33. Изображение на топографических картах масштаба 1:10000 населенных пунктов, дорожной сети, линий связи, гидрографии, административных границ, растительного покрова, грунтов, геодезических пунктов.
- 34. Проектирование горизонтальной и наклонной плоскости, определение объёмов перемещаемых земляных масс.
- 35. Составление топографического плана. Нанесение точек планово-высотного обоснования на план.
- 36. Геодезические работы. Маркшейдерские работы.
- 37. Обозначение точек на местности и их оформление. Основные технические требования при наборе съемочных точек
- 38. Промер подземных коммуникаций.
- 39. Нормативно-технические документы в области топографо-геодезической деятельности.
- 40. Съемка местности, составление абрисов Выбор дополнительных точек и съёмка.
- 41. тахеометрического журнала.
- 42. Интерполирование горизонталей и рисовка рельефа. Полевой контроль съёмки.
- 43. Рекогносцировка трассы. Разбивка пикетажа, ведение пикетажного журнала, разбивка поперечников,
- 44. Проектирование горизонтальной и наклонной плоскости, определение объёмов перемещаемых земляных масс.
	- Перечень вопросов для проведения квалификационного экзамена по профессионально-

му модулю разрабатывается и утверждается университетом после предварительного положительного заключения работодателя.

### **Примерные практические задания**

1. Определите магнитный азимут направления Ам, если его дирек- ционный угол  $\alpha$  =

 $180^{\circ}15'$ ,склонение магнитной стрелки  $\delta = -6^{\circ}12'$ 

и сближение меридианов y=-2 25'. Дайте схему

2. Определите магнитный азимут направления Ам, если его дирекционный угол  $\alpha = 125^{\circ}25'$ , склонение магнитной стрелки δ = -2°10'

и сближение меридианов y=-2°25'. Дайте схему

3. Вычислить приращения ∆Х и ∆У линии 1-2, горизонтальное про-ложение которой Д<sub>1-2</sub>=

 $=$  200,00 м, а ее дирекционный угол  $\Box$ <sub>*1* $\Box$ 2</sub>

 $=50^{\circ}00$ 

4. Вычислить приращения  $\Delta X$  и  $\Delta Y$  линии 1-2, горизонтальное про-ложение которой  $\Delta I_{1-2}=$  $=$  500,00 м, а ее дирекционный угол  $\Box$ <sub>*1* $\Box$ 2</sub>

 $=55^{\circ}00$ .

5. Определите на плане отметку точки М, лежащей между горизон-талями с отметками 130 м и 131 м, если заложение d=34 мм, а отстояние точки М от старшей горизонтали (121м) 6 мм.

6. Рассчитайте величину заложения между горизонталями на планемасштаба 1:10000,

соответствующую заданному уклону  $i = 0.040$  и высоте сечения рельефа  $h = 2.5$  м.

7. Рассчитайте величину заложения между горизонталями на плане

масштаба 1:10000, соответствующую заданному уклону  $i = 0.025$  ивысоте сечения рельефа  $h =$  $2.0<sub>M</sub>$ .

8. Стороны а и в территории фермы, имеющей форму прямоугольника, измерены мерной лентой: а=200.00 м., в= 150.00 м. Вычислитьплощадь фермы в гектарах

9. Найти горизонтальное проложение и дирекционный угол линииАВ, если известны координаты точек:  $X_A = 2000,00$  м,

 $V_A = 3000,00M$ ,  $X_B = 2500,00M$ ,  $V_B = 3500,00M$ 

10. Длины сторон  $a = 62$ м и  $b = 46$ м земельного участка прямоугольной формы измерены с относительной погрешностью  $f_{omn} = 1:1000$ .

11. Найти абсолютную и относительную средние квадратические погрешности определения площади участка

### Лист периодических проверок рабочей программыи информация о внесенных изменениях

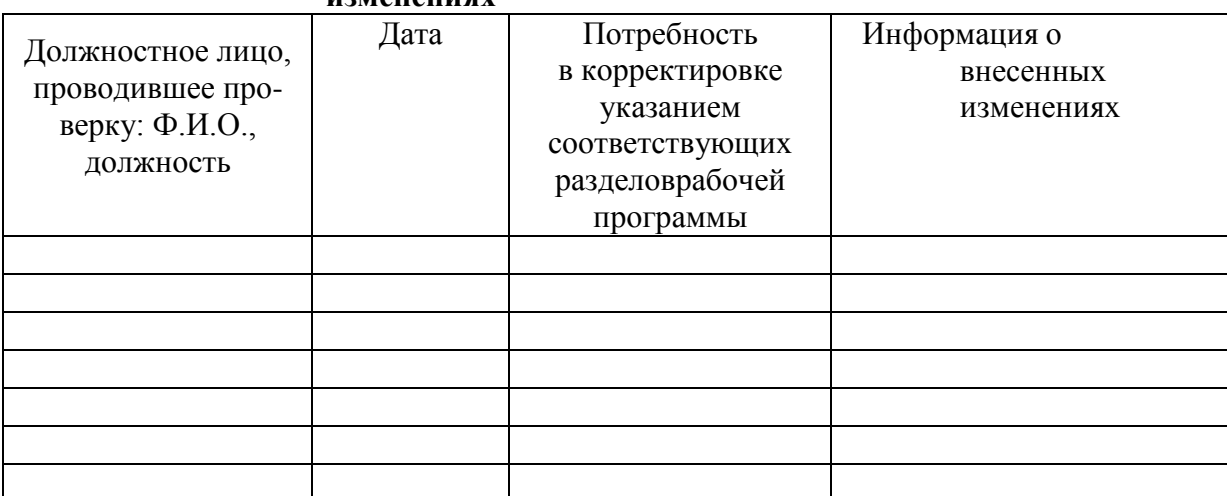